## 新体操 女子 個人(国体選手選考会)

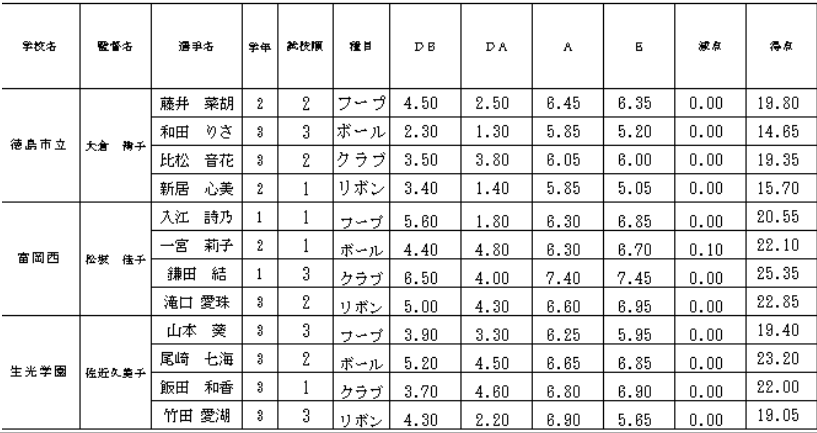

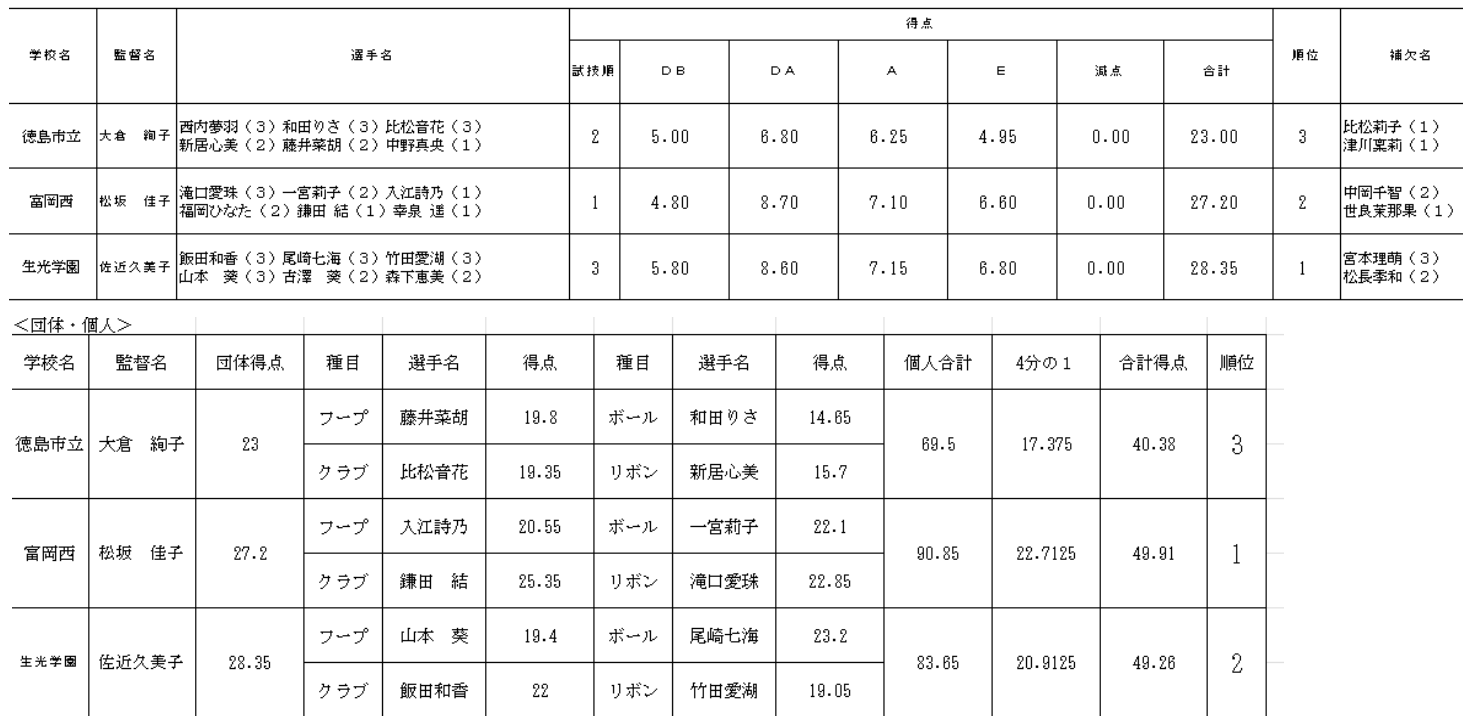